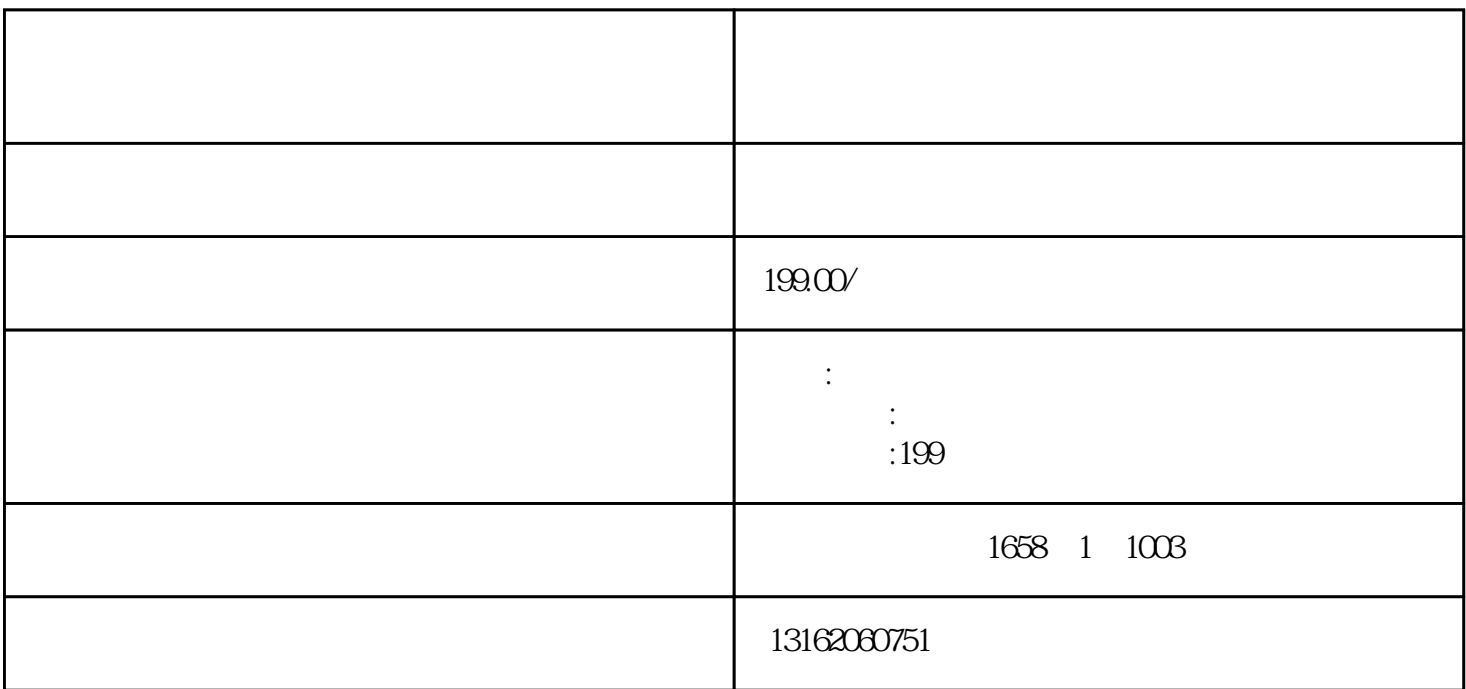

e APP

 $1.$ 

 $2.$ 

 $2$